## **Lista 3 (EXERCÍCIOS)**

1) Qual o valor de "char a = 1200"? Qual o nome do erro que leva a esse comportamento?

2) Qual o valor decimal de B016, assumindo um valor de 8 bits, considerando o bit de sinal e a representação por complemento de dois.

3) Um valor de 16 bits é dado por (01111111 11111111), responda:

a) Qual o valor decimal.

b) Qual o valor decimal se o primeiro bit for "1" e considerando a representação por magnitude assinalada.

b) Qual o valor decimal se o primeiro bit for "1" e considerando a representação por complemento de dois.

4) Escreva os seguintes inteiros em big endian:

a) 0xFACEB00C

b) 0xDEADBEEF

5) Escreva os seguintes inteiros em little endian:

a) 0xCEFAEDFE

b) 0xE011CFD0

c) 0x5EEA150D

d) 0xDEC0ADDE

6) Considerando alguma determinada arquitetura, sistema operacional e compilador, qual o valor de sizeof para:

- a) char b) short int
- b) int c) long int
- d) float e) double
- f) long double g) void\*

7) Qual o valor de 0.15625 em binário?

8) Qual o valor de 4.625 em binário?

9) Qual o valor de 0.1 em binário?

10) Por qual motivo alguns valores decimais não podem ser representados em binário sem aproximações?

11) Qual a função de void como parâmetro de uma função ou retorno?

12) Para que serve e o que significa um ponteiro do tipo void?

13) Compile um programa simples usando o GCC e a flag –S com apenas duas declarações no *main* "char a = 120; printf("%X\n",a);". Esse programa irá gerar um *assembly* similar a:

*movb \$120, 31(%esp) movsbl 31(%esp), %eax movl %eax, 4(%esp) movl \$LC0, (%esp) call \_printf*

Explique a relação entre a instrução movsbl e a promoção para inteiro.

14) Modifique o programa anterior, dessa vez defina a variável "a" como *register char*. O que muda no assembly?

15) Escreva um programa que imprima na tela os seguintes valores em decimal, fazendo uso de literais na chamada de printf:

a) 49374 (hexadecimal)

b) 123456 (octal)

16) Escreva um programa que receba um valor de entrada e imprima "1" caso o valor seja par ou "0" para ímpar. Use apenas operadores aritméticos, lógicos ou binários, **não use IF**.

17) Escreva um programa que receba duas entradas e imprima "1" caso um valor seja divisível pelo outro e "0" caso contrário. Use apenas operadores aritméticos, lógicos ou binários, **não use IF**.

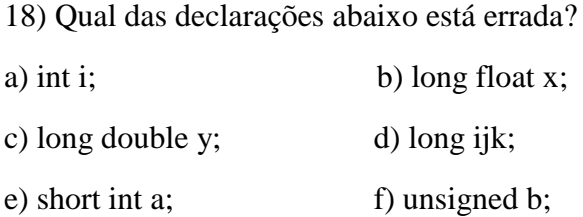

19) Monte o teste de mesa e responda qual o valor final de x, y e z após todas operações.

int x,y,z;  $x=y=10$ ;  $z=++x;$  $x=-x$ ; y++;  $x=x+y-(z-1);$ 

20) Monte o teste de mesa e responda qual o valor final de x, y e z após todas operações.

int x,y; int  $a = 14$ ,  $b = 3$ ; float z;  $x = a/b$ ;  $y = a\%b;$  $z = y/x;$ 

21) Qual o resultado da seguinte operação lógica?

 $(-5 \parallel 0) \&\&(3 \geq 2) \&\&(1 \leq 0) ||(3 \leq 0)$ 

22) Quais os valores de a, b e c após a execução do seguinte código?

int a = 10, b = 20, c;  $c = a$ +++ $b$ ;

23) Altere a segunda linha do exercício anterior para "c =  $a$ +++++ $b$ ;", o programa compila? As alternativas "c = a++ +++b;" ou "c = a+++ ++b;" funcionam? Explique. *(dica: pesquise por maximal munch rule)*

24) Escreva um programa que receba três entradas, um valor, uma posição de bit e uma operação. O programa deve executar a operação escolhida sobre o valor:

a) Escrever um bit a posição indicada.

b) Apagar um bit na posição indicada.

c) Ler um bit na posição indicada.

25) Desenvolva um programa que leia um valor positivo e escreva o resultado do complemento de dois sobre esse valor. Apresente a saída em decimal e hexadecimal.

26) Desenvolva um programa que leia um valor negativo e escreva o resultado do inverso de complemento de dois sobre esse valor. Apresente a saída em decimal e hexadecimal.

27) Escreva um programa que receba um número e imprima "1" se o número for negativo ou zero, imprime "0" caso contrário (positivo). Use apenas operadores aritméticos, lógicos ou binários, **não use IF**.

28) Escreva um programa que receba dois números e imprima "1" caso tenham sinais opostos e "0" caso tenham o mesmo sinal. Use apenas operadores aritméticos, lógicos ou binários, **não use IF**.

29) Escreva um programa que receba um valor inteiro e imprima seu resultado em binário, utilizando apenas operadores binários.

30) Descreva um algoritmo utilizando XOR (^) para criptografar e desencriptar uma string.